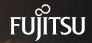

#### Amit Kapila

PostgreSQL Committer and Major Contributor Fujitsu

### **Evolution of the OSS database PostgreSQL**

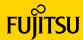

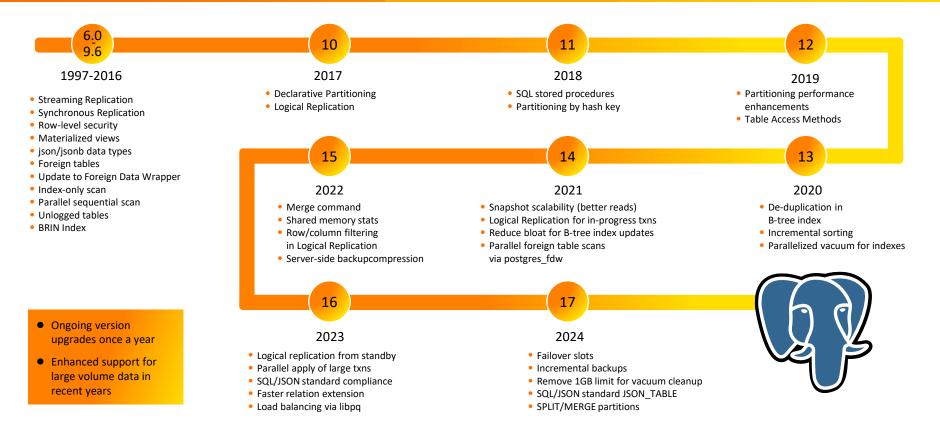

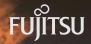

A CHARLES AND A SHORE AND AND A SHORE AND

## Agenda

- Key features and performance improvements in PostgreSQL 17
- PostgreSQL 18 and beyond

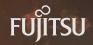

## Agenda

- Key features and performance improvements in PostgreSQL 17
- PostgreSQL 18 and beyond

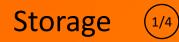

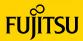

- Incremental Backups
  - Useful for taking backups of large data
  - pg\_basebackup can be used to take incremental backups by specifying the -incremental option
  - Specify the backup manifest to an earlier backup from the same server
  - In the resulting backup only the changed blocks are copied
  - To figure out which blocks needs to be copied, the server uses WAL summaries stored in the data directory
    - A GUC summarize\_wal needs to be enabled to collect these WAL summaries by a background process
  - The tool pg\_combinebackup is used to reconstruct a full backup from an incremental backup and earlier backups upon which it depends

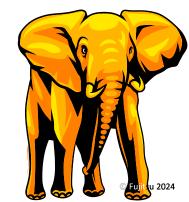

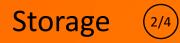

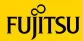

- Improved the mechanism to remove dead tuples during vacuum
  - Replaced the array used to store dead tuples with efficient TIDStore based on adaptive radix tree
  - Since the backing radix tree makes small allocations as needed, the 1GB limit is now gone.
  - Total memory used is now often smaller by an order of magnitude or more
  - This makes multiple rounds of heap scanning and index cleanup an extremely rare event
  - TID lookup during index cleanup is also several times faster
- Reduced the WAL volume for Vacuum by combining freezing and pruning steps such that we now emit a single WAL record containing changes from both steps
  - As a consequence of this, WAL sync and write time is reduced
- Optimize vacuuming of relations with no indexes
  - Items can be marked LP\_UNUSED instead of LP\_DEAD when pruning
  - This significantly reduces WAL volume

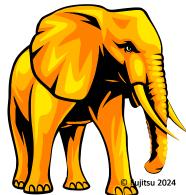

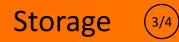

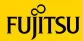

- Faster reads by using streaming APIs
  - This happens by allowing pages to be prefetched and performing vectored reads in chunks up to io\_combine\_limit
  - The operations improved are sequence scans, analyze, and pg\_prewarm
- Improved performance of subsystems on top of SLRU
  - We achieved this by having configurable SLRU cache sizes
  - The cache is divided in "banks" so that eviction buffer search only affects one specific bank
  - Changed the locking regime for the SLRU banks, so that each bank uses a separate LWLock

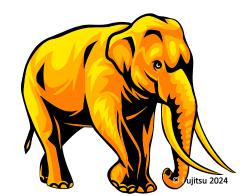

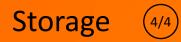

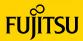

- Allow Table Am's to skip fetching a block from the heap
  - The block fetch can be skipped if none of the underlying data is needed and the block is marked all visible in the visibility map
  - Previously such an optimization was only used in BitmapHeapScan
- Optimized array matches in BTree-index
  - This significantly improves execution time of queries that use the IN/ANY clause with a B-tree index
- Improved performance of heavily-contended WAL writes, especially at a higher client count (256 and above)

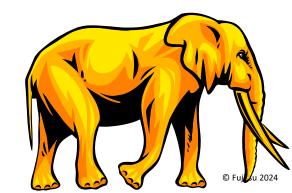

## Logical Replication

## FUJITSU

- Sync/Failover slots
  - Allow subscribers to follow standbys after primary/publisher goes down
  - The failover slots are copied from primary to hot standby at regular intervals by a slotsync worker process
  - Users can manually sync the slots by using pg\_sync\_replication\_slots()
  - Enabling failover allows us to smoothly transition to the promoted standby, ensuring that we can subscribe to the new primary without losing any data
  - One can enable failover option for a subscription as follows:

CREATE SUBSCRIPTION sub CONNECTION '\$connstr' PUBLICATION pub WITH (failover = 'true')

- Subscribers can continue subscribing to publications now on the new primary server without losing any data that has been flushed to the new primary server
- For more information, read <u>docs</u>

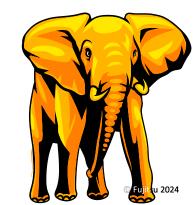

## **Logical Replication**

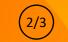

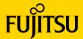

- Allow upgrade of logical replication nodes
  - Prior to this feature, users manually need to re-create the slots on upgraded publisher and the subscription set up on new subscribers also need to be re-defined which sometimes may need to copy the data again.
  - Migrate logical slots to new node during upgrade of publisher node
  - Upgrades preserve the full subscription's state
  - Migration of logical replication clusters is possible only when all the members of the old logical replication clusters are version 17.0 or later
  - While upgrading a subscriber, write operations can be performed in the publisher. These changes will be replicated to the subscriber once the subscriber upgrade is completed

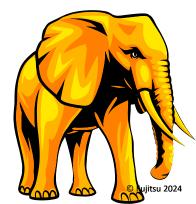

## **Logical Replication**

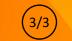

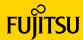

- Speed up logical decoding in cases where there are many subtransactions
  - Previously, we use to check all the (sub)transactions to find the largest transaction to evict
  - The new eviction algorithm uses max-heap with transaction size as the key to efficiently find the largest transaction in O(1)
  - A speed up of 30x has been observed in decoding a transaction with 100k subtransactions
- Allow the use of hash indexes for lookups when PK or REPLICA IDENTITY are not available on the subscriber
- pg\_createsubscriber to create a logical replica from a physical standby server
  - Speed up creation of logical subscriber
  - It can be used for upgrades

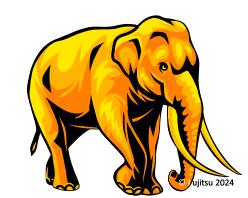

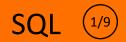

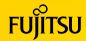

- Allow partitions to be merged using ALTER TABLE ... MERGE PARTITIONS
  - This allows to merge several partitions into the one partition of the target table
  - This can be used to combine partitions that are no longer needed as separate entities
  - The target partition is created by using parent partition as the template
- Allow partitions to be split using ALTER TABLE ... SPLIT PARTITION
  - This splits a single partition into several partitions
  - This is useful when one partition grows too big and needs to be split into multiple
  - The new partitions are created with parent partition as the template
- Few common restrictions in above operations
  - Holds ACCESS EXCLUSIVE LOCK on parent table during entire operation
  - Only non-partitioned partitions can be merged or split
  - These operations are not supported for hash-partitioned tables

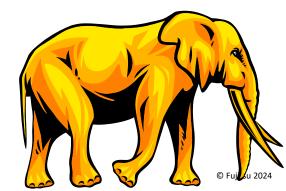

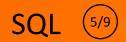

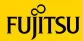

- Support identity columns in partitioned tables
  - A newly created partition inherits identity property
  - An identity column shares the same underlying sequence across all partitions of a partitioned table
  - In regular inheritance, identity cols in a child table are independent of those in its parent tables
  - A table being attached as a partition inherits the identity property from the partitioned table
  - The identity columns of the partition being detached lose their identity property
- Allow exclusion constraints on partitioned tables
  - As long as exclusion constraints compare partition key columns for equality, other columns can use exclusion constraint-specific comparisons

CREATE TABLE idxpart (a int4range, b int4range, c int4range, EXCLUDE USING GIST (b with =, c with &&)) PARTITION BY RANGE (a); ERROR: unique constraint on partitioned table must include all partitioning columns DETAIL: EXCLUDE constraint on table "idxpart" lacks column "a" which is part of the partition key.

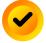

CREATE TABLE idxpart (a int4range, b int4range, c int4range, EXCLUDE USING GIST (a with =, b with =, c with &&)) PARTITION BY RANGE (a, b);

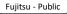

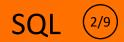

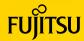

- Use multiple workers to build BRIN indexes
  - Each worker builds BRIN summaries on the subset of table and store those in a sorted form
  - The leader read these sorted stream of ranges and adds the resulting ranges into the index
  - For large tables this often results in significant speedup when the build is CPU-bound
- Queries that generate initPlans can use parallel workers to execute initPlan

```
EXPLAIN (COSTS OFF) SELECT c1 FROM t1 WHERE c1 = (SELECT 1);

QUERY PLAN

Gather

Workers Planned: 2

InitPlan 1

-> Result

-> Parallel Seq Scan on t1

Filter: (c1 = (InitPlan 1).col1)
```

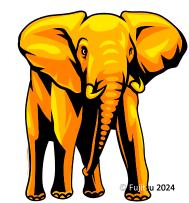

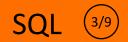

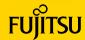

Eliminated IS NOT NULL query restrictions on NOT NULL columns

CREATE TABLE pred\_tab (a int NOT NULL, b int, c int NOT NULL); EXPLAIN (COSTS OFF) SELECT \* FROM pred\_tab t WHERE t.a IS NOT NULL; QUERY PLAN

Seq Scan on pred\_tab t

Eliminated scans on **NOT NULL** columns if **IS NULL** is specified

EXPLAIN (COSTS OFF) SELECT \* FROM pred\_tab t WHERE t.a IS NULL; QUERY PLAN

Result

One-Time Filter: false

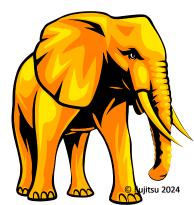

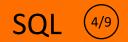

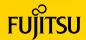

Allow correlated IN subqueries to be transformed into joins

- Improved CTE plans by considering the statistics and sort order of columns referenced in earlier row output clauses
  - This improves the execution time of such queries significantly

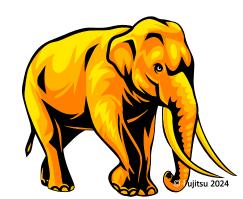

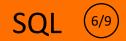

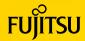

• Allow pushdown of EXISTS and IN subqueries to the postgres\_fdw foreign server

| EXPLAIN (VERBOSE, COSTS OFF) SELECT t1.c1 FROM ft1 t1 WHERE EXISTS (SELECT 1 FROM ft2 t2 WHERE t1.c1 = t2.c1) |  |  |  |  |  |
|----------------------------------------------------------------------------------------------------|--|--|--|--|--|
| ORDER BY t1.c1 OFFSET 100 LIMIT 10;                                                                           |  |  |  |  |  |
| Foreign Scan                                                                                                  |  |  |  |  |  |
| Output: t1.c1                                                                                                 |  |  |  |  |  |
| Relations: (public.ft1 t1) SEMI JOIN (public.ft2 t2)                                                          |  |  |  |  |  |
| Remote SQL: SELECT r1."C 1" FROM "S 1"."T 1" r1 WHERE EXISTS (SELECT NULL FROM "S 1"."T 1" r2                 |  |  |  |  |  |
| WHERE ((r2."C 1" = r1."C 1"))) ORDER BY r1."C 1" ASC NULLS LAST LIMIT 10::bigint OFFSET 100::bigint           |  |  |  |  |  |

 Allow joins with non-join qualifications to be pushed down to foreign servers and custom scans

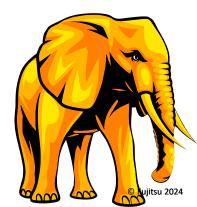

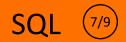

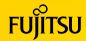

#### MERGE command now supports RETURNING clause

 New function merge\_action() can be used with **RETURNING** to report the DML that generated the row

| MERGE INTO products p USING stock s ON p.product_id = s.product_id<br>WHEN MATCHED AND s.quantity > 0 THEN UPDATE SET in stock = true, quantity = s.quantity |  |  |  |  |  |
|----------------------------------------------------------------------------------------------------|--|--|--|--|--|
| WHEN NOT MATCHED THEN INSERT (product_id, in_stock, quantity) VALUES (s.product_id, true, s.quantity)                                                        |  |  |  |  |  |
| RETURNING merge_action(), p.*;                                                                                                    |  |  |  |  |  |
| <pre>merge_action   product_id   in_stock   quantity</pre>                                                                                                   |  |  |  |  |  |
| ++++                                                                                                    |  |  |  |  |  |
| UPDATE   1001   t   50                                                                                                    |  |  |  |  |  |
| INSERT   1003   t   10                                                                                                    |  |  |  |  |  |
|                                                                                                    |  |  |  |  |  |

- MERGE command supports WHEN NOT MATCHED BY SOURCE
  - This operates on rows that exist in the target relation, but not in the data source
- MERGE command can modify updatable views

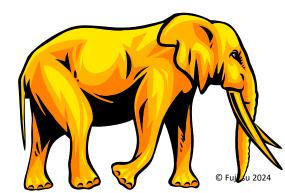

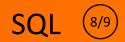

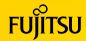

- Introduced trigger on login event, allowing to fire some actions right on the user connection
  - Useful for logging users login info
  - Can disallow logins for certain duration in a day
  - For verifying the connection and assigning roles according to current circumstances
  - These can be fired on standby servers as well
- Speeded up the serial portion of parallel aggregates and better scales the following in parallel queries:

| <pre>sum(numeric)</pre> | avg(numeric)                   | <pre>var_pop(numeric)</pre>     | <pre>sum(numeric)</pre>    |
|-------------------------|--------------------------------|---------------------------------|----------------------------|
| variance(numeric)       | <pre>stddev_pop(numeric)</pre> | <pre>stddev_samp(numeric)</pre> | <pre>stddev(numeric)</pre> |
| array_agg(anyarray)     | <pre>string_agg(text)</pre>    | <pre>string_agg(bytea)</pre>    |                            |

Reduced pallocs and memcpy during deserialization

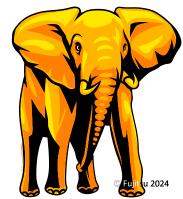

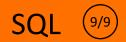

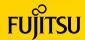

- Introduced 'builtin' collation provider
  - Only the C and C.UTF-8 locales are supported for this provider
  - The C locale behavior is identical to the C locale in the libc provider
  - The C.UTF-8 locale is available only when the database encoding is UTF-8, and the behavior is based on Unicode
    - Faster sorting and case conversion (e.g. LOWER()) as compared to libc variant
  - This new collation ensures that the return values of your sorts won't change, regardless of what system your PostgreSQL installation runs on

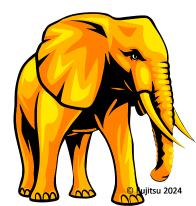

## Security/SQL

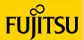

- Avoid the need to grant superuser privileges for following
  - pg\_maintain role allows executing VACUUM, ANALYZE, CLUSTER, REFRESH MATERIALIZED VIEW,
     REINDEX, and LOCK TABLE on all relations
  - Alternatively, one can grant MAINTAIN privilege to users on a table
- Make TLS connections without a network round-trip negotiation
  - Enabled with the client-side option sslnegotation=direct
  - Requires <u>ALPN</u>
  - Only works on PostgreSQL 17 and later servers
  - PostgreSQL is registered as 'postgresql' in the ALPN directory
- **ALTER SYSTEM** improvements
  - Allow **ALTER SYSTEM** to set unrecognized custom server variables
  - Add system variable **allow\_alter\_system** to disallow **ALTER SYSTEM** 
    - Useful in environments where configuration is managed by external tools

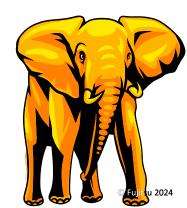

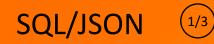

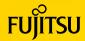

• Introduced function **JSON TABLE()** to convert JSON data to a table representation

```
CREATE TABLE my films ( js jsonb );
INSERT INTO my_films VALUES (
'{ "favorites" : [
   { "kind" : "horror", "films" : [
     { "title" : "Psycho",
       "director" : "Alfred Hitchcock" } ] }
 ] }');
SELECT jt.* FROM my films,
       JSON TABLE (js, '$.favorites[*]'
         COLUMNS (id FOR ORDINALITY,
                  kind text PATH '$.kind',
                  title text PATH '$.films[*].title',
                  director text PATH '$.films[*].director')) AS jt;
 id | kind | title |
                            director
  1 | horror | Psycho | Alfred Hitchcock
```

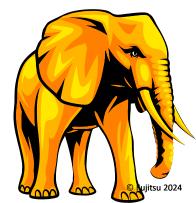

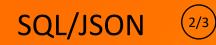

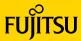

Introduced SQL/JSON constructor functions JSON(), JSON\_SCALAR(), and JSON\_SERIALIZE()

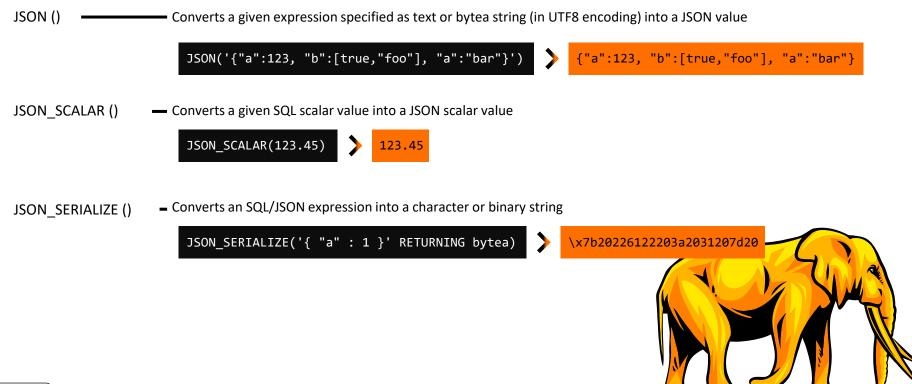

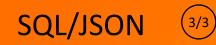

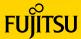

Introduced SQL/JSON query functions JSON\_EXISTS(), JSON\_QUERY(), and JSON\_VALUE()

JSON\_EXISTS () --- Returns true if the SQL/JSON path\_expression applied to the JSON value yields any items SELECT JSON\_EXISTS(jsonb '{"key1": [1,2,3]}', '\$.key1[2]'); JSON\_QUERY () --- Returns the result (JSON, array, or string) of applying the SQL/JSON path\_expression to the JSON value SELECT JSON\_QUERY(jsonb '{"a": "[1, 2]"}', '\$.a'); JSON\_VALUE () --- Returns the result (SQL/JSON scalar) of applying the SQL/JSON path\_expression to the JSON value SELECT JSON\_VALUE(jsonb '[1,2]', '\$[1]'); 2

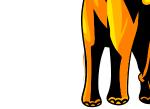

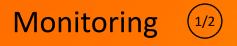

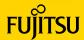

- New view pg\_wait\_events
  - It primarily gives the information on wait event details/description

- All checkpointer-related stats could be found in pg\_stat\_checkpointer
  - Previously, some of this info was stored in pg\_stat\_bgwriter, which is trimmed now
  - For more information:

www.postgresql.org/docs/devel/monitoring-stats.html#MONITORING-PG-STAT-CHECKPOINTER-VIEW

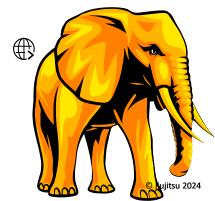

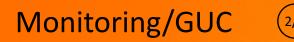

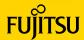

- Index Vacuum progress in pg\_stat\_progress\_vacuum
  - indexes\_total: total number of indexes that will be vacuumed or cleaned up
  - indexes\_processed: number of indexes for which vacuum has been performed
- Removed the parameter old\_snapshot\_threshold
  - The parameter defines the time threshold for a snapshot during which old row versions will not be deleted
  - When querying the vacuumed rows, PostgreSQL returns "Snapshot too old" error
  - As it turns out, there are issues with the parameter's implementation, including some performance-related ones

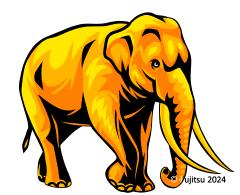

## Changes in PostgreSQL 17

- The full list of new/enhanced features and other changes can be found here

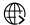

FUJITSU

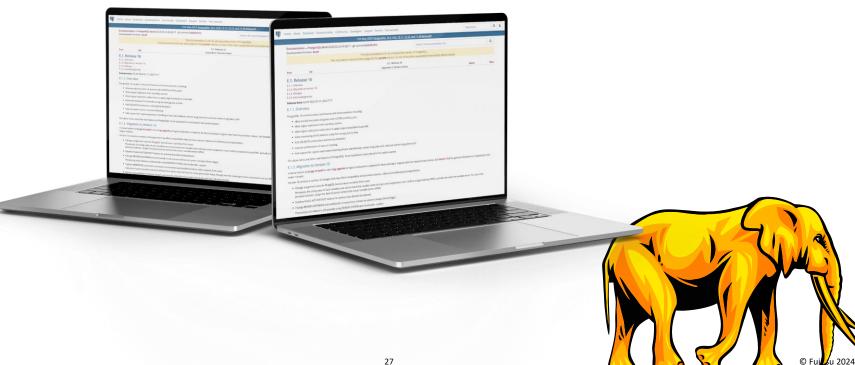

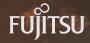

## Agenda

## Key features and performance improvements in PostgreSQL 17

PostgreSQL 18 and beyond

Disclaimer: This section is based on what I could see being proposed in community at this stage

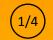

- Transparent column encryption
  - Automatic, transparent encryption and decryption of particular columns in the client
- Asynchronous I/O
  - Index prefetch: This will improve index access performance
  - Will allow prefetching data and will improve system performance
  - Vectored I/O for bulk writes
- Import/Export Statistics
  - This will help to run queries after upgrade without first running Analyze
- Enhance Table AM APIs to suite for different storage engines
- Amcheck for Gist and Gin indexes

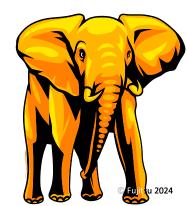

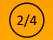

- Various improvements in Logical Replication
  - **DDL** Replication
  - **Replication of sequences**
  - Conflict detection and resolution
  - Node management APIs
  - Slot invalidation for unused slots
  - ...

- **Executor** improvements
  - Special-case executor expression steps for common combinations (JIT generated code simpler)
  - JIT compilation per plan node
  - SQL standard Row Pattern Recognition (RPR)

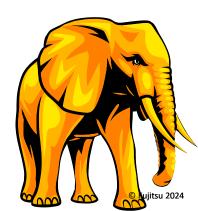

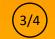

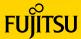

- Improvements in partitioning technology, especially in pruning when large number of partitions are present
- Improvements in Indexing especially in nbtree
- Optimizer improvements to make various kind of queries work better
- Introduce compression at wire\_protocol\_level
- Parallelism
  - Parallelize vacuum on tables
  - Parallel Create Index for GIN Indexes
  - Parallelize correlated subqueries
  - TID range scan

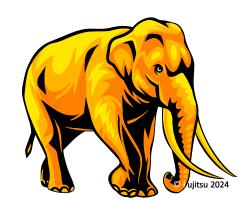

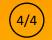

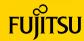

#### 64bit XIDs

- Can avoid freezing and reduce the need of autovacuum
- WAL Size reduction
  - Smaller headers in WAL
- TOAST improvements
  - Custom formats
  - Compression dictionaries
- Stats
  - Split index and table statistics into different types of stats
  - More stats
- CI and build system improvements

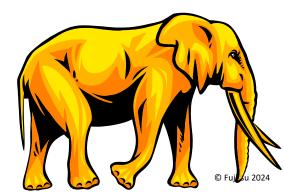

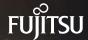

## Thank you

## PostgreSQL 17 and beyond

#### Amit Kapila

PostgreSQL Committer and Major Contributor

© Fujitsu Limited 2024. Fujitsu, the Fujitsu logo and Fujitsu brand names are trademarks or registered trademarks of Fujitsu Limited in Japan and other countries. Other company, product and service names may be trademarks or registered trademarks or registered trademarks or transmitted in any form without prior written permission of Fujitsu Limited. Fujitsu Limited endeavors to ensure the information in this document is correct and fairly stated but does not accept liability for any errors or omissions.

Published: 5/06/2024 WW EN